## **Letterine originali**

Oggi vorrei suggerire un'idea per rendere più originale il solito "Buon Natale". Potremmo provare a scriverlo anziché con le lettere con dei disegni natalizi che in qualche modo le ricordino. Apriamo il nostro **Inkscape** e cominciamo.

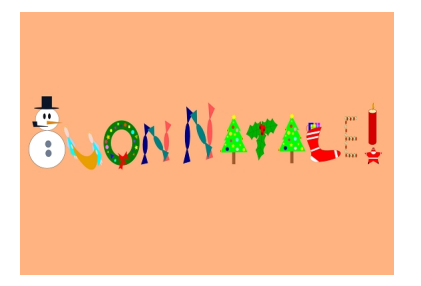

Il lavoro è in realtà molto semplice: si tratta solo di fare dei copia e incolla dei disegnini ridimensionandoli opportunamente. Le illustrazioni possono essere fatte da noi oppure scaricate da Internet. Da comando **File/Apri** carichiamo il primo disegno. Io ho scelto un omino di neve che potrebbe assomigliare ad una "B".

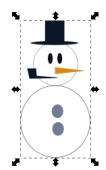

Con lo strumento di selezione lo selezioniamo tutto e diamo **CTRL C**. Creiamo un nuovo documento con **File/Nuov**

**o** e con **Cr**

## **ea rettangoli**

prepariamo uno sfondo. Usiamo quindi

## **CTRL V**

per incollare. Procediamo nello stesso modo con gli altri disegni. Per ridimensionarli e posizionarli usiamo sempre lo strumento di selezione.

## **Auguri di Natale in simboli**

Scritto da Cristina Bruno Venerdì 30 Novembre 2012 10:01 -

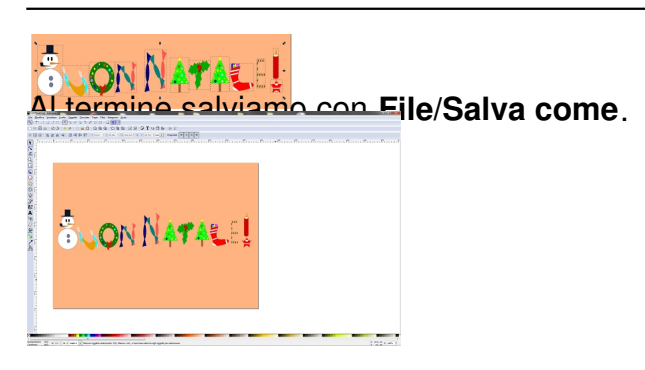